## **Esri** | California · Hawaii · Nevada Regional User Group Conference

February 23-24, 2011 • Esri • Redlands, CA

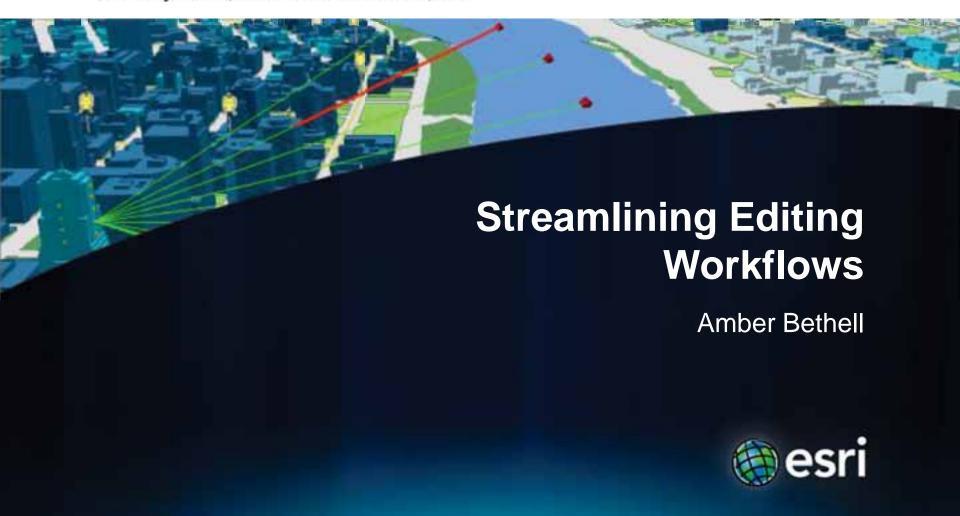

### Workflow for solving geographic problems

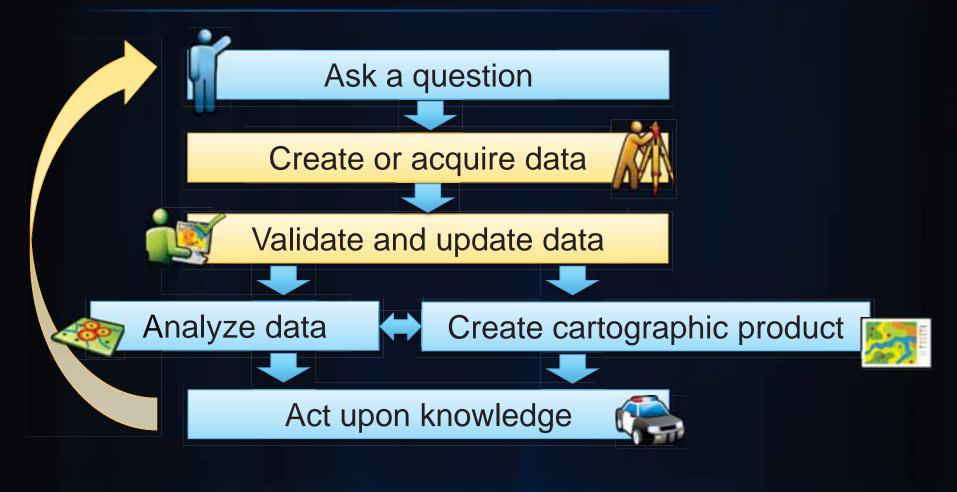

# **Creating Data**

### **Setting the Editing Environment**

- Snapping
  - Toolbar
    - By Type
      - Point, End, Vertex Edge
    - Feedback in Map
  - Classic Snapping
    - By Layer
- Feature construction toolbar

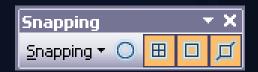

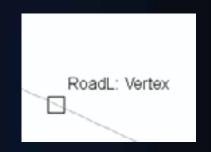

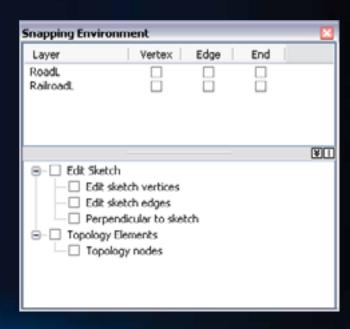

### **Feature Templates**

- Define:
  - Target layer
  - Attributes
  - Default Construction Tool
- Automatically created if none exist
- Stored in map document (.mxd) and layer file (.lyr).

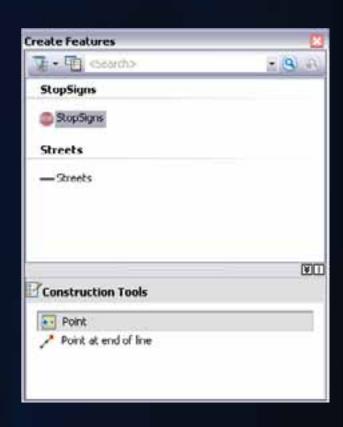

# **Creating Features and Working with Templates**

### Tips for creating features

- Author map before you start editing the first time
  - Set up symbology
  - Add all layers
- Set appropriate database defaults in the data model
- Use layer files, mxds, and packages to distribute and reuse the templates.
- Use Tab position Feature Construction toolbar
- Use Z X C Q quick navigation
- Use Space Bar Toggle Snapping

# **Creating Quality Data**

### Quality

- What is Quality?
  - Intended purpose and usage
  - Technical specifications
  - Client requirements
- Performing analysis on bad data leads to bad conclusions
- Consider attribution and geometry of features

### **Common Types of Attribute Errors**

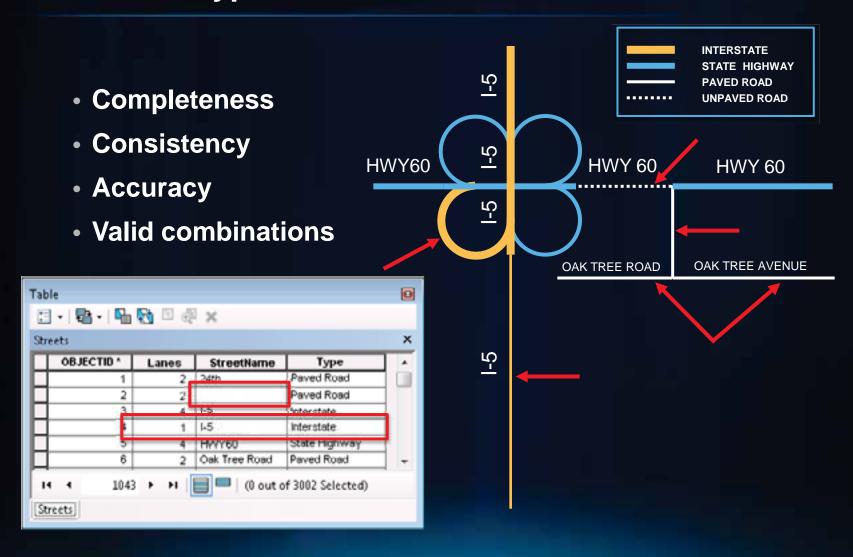

### Finding attribute issues with queries

- Issue: Highways of type interstate must have at least
   2 lanes
- Select highways with type = interstate and lanes < 2 using Select By Attributes

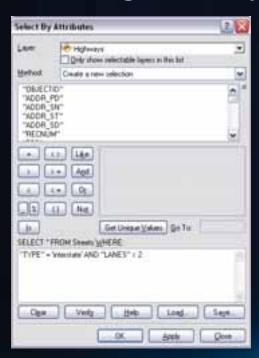

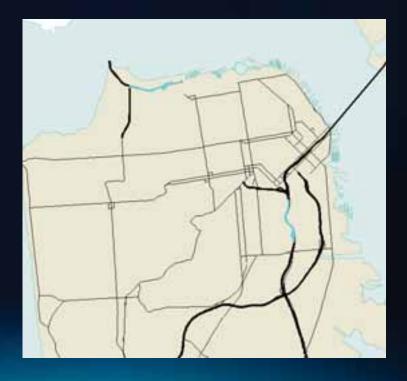

### Finding and fixing attribute issues with GP

- Use Geoprocessing
  - Run queries on data to find issues
  - Perform calculations on data to fix issues
- Well defined data model
- Use templates when creating features

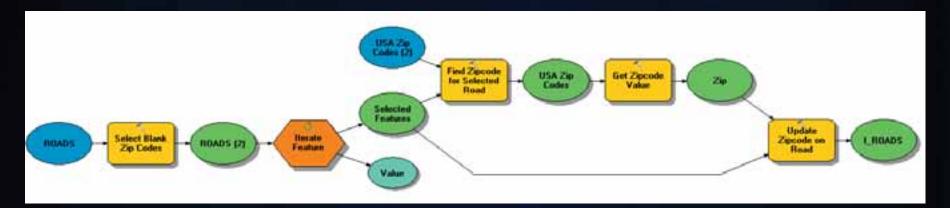

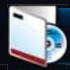

### **Editing with Production Mapping**

**Extension for Producing Data and Cartographic Products** 

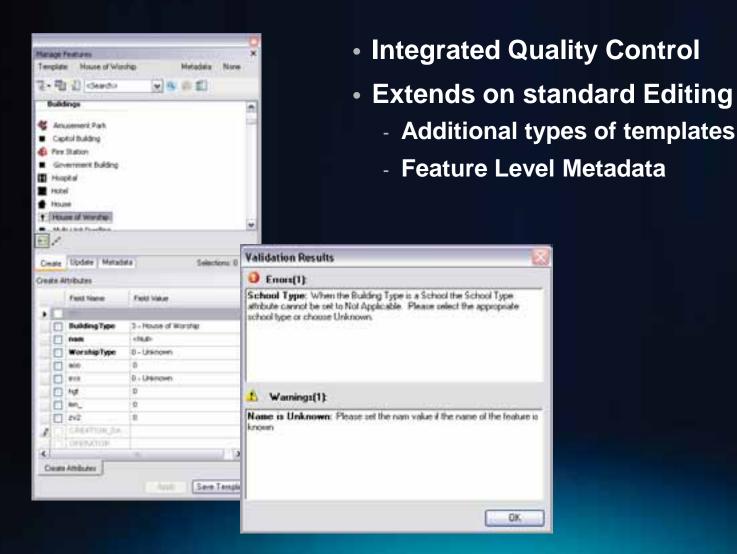

# **Creating Features with Production Mapping**

## **Common Types of Geometry Errors**

- Relational Accuracy
  - Misplaced Features
  - Gaps & Overlaps
  - Connectivity
- Missing Features
- Positional Accuracy

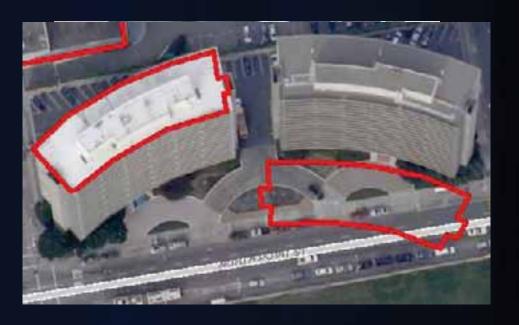

### Finding and fixing geometry errors

- Use Map Topology
- Use appropriate geometry types
  - Topology
  - Geometric Networks
  - Parcel Fabrics
- Use Geoprocessing
  - Create Spatial Queries
  - Use GP tools to adjust features
- Use Data Reviewer

- Prevents introduction of errors
- Topology Edit tool

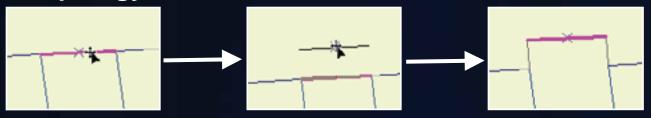

- Press E to select only edges, N to select only nodes

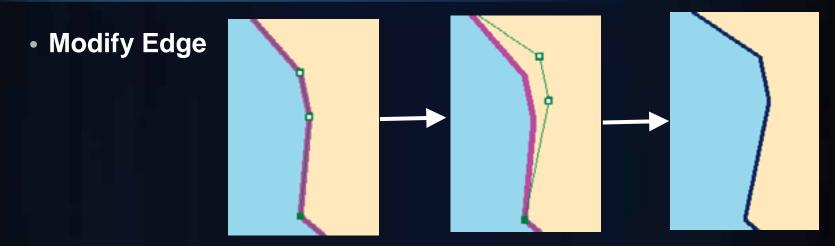

Reshape Edge

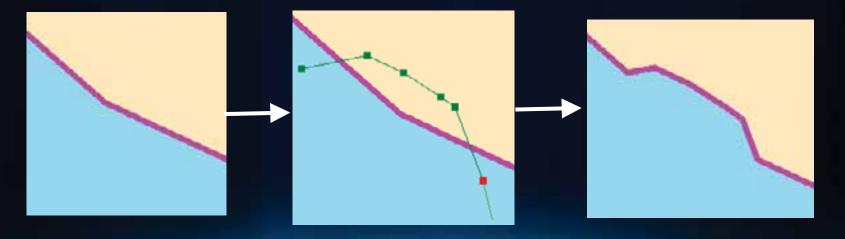

Autocomplete Polygon

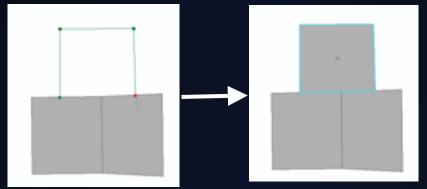

Difference Polygon (Production Mapping)

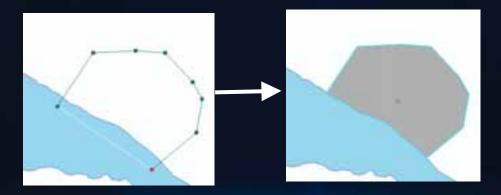

Construct Features

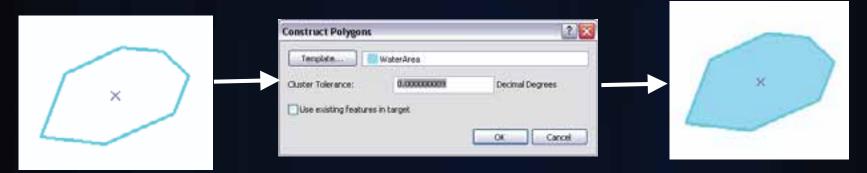

Generalize Shared Edge (Production Mapping)

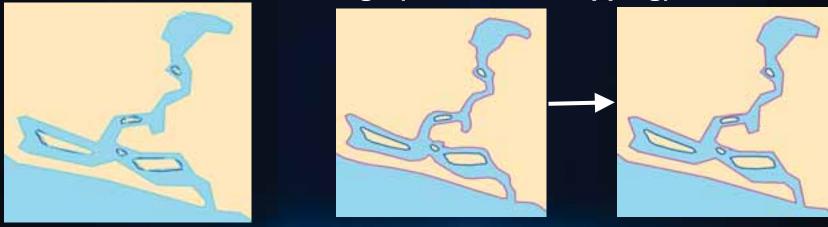

### Finding spatial issues with queries

- Issue: Buildings must be within a parcel
- Step 1: Select Buildings within a Parcel using Select By Location
- Step 2: Switch Selection

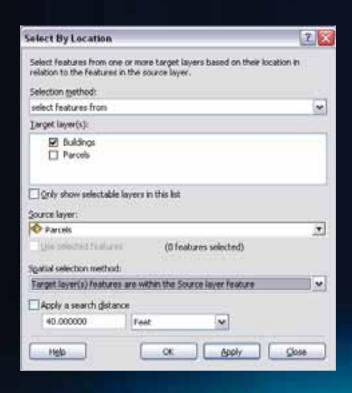

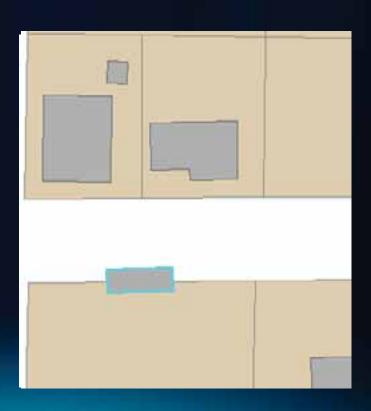

### **Identifying spatial errors with GP**

- Used for complex analysis problems
  - Issue: Stop signs not within 50 feet of an intersection
- Important tools
  - Analysis Tools
  - DatabaseManagementTools
- Create new data

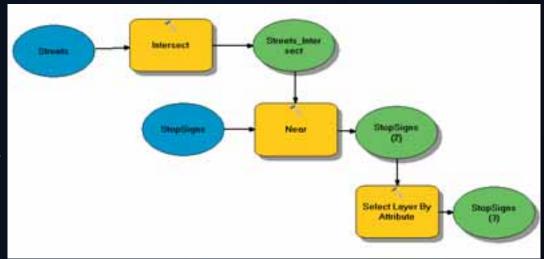

### **Topology errors**

Requires geodatabase topology with rules

Errors

Class 1

RoadL

RoadL

RoadL

Road!

RoadL

Road!

CoastL

Validate Topology

Error Inspector

Rule Type

Must Not Have Dangles

Must Not Have Dangles

Must Not Have Dangles

Must Not Have Dangles

Must Not Have Dangles

Must Not Have Dangles

Must Be Covered By Boundary Of

Shows

4

- Checks dirty areas
- Error Inspector helps fix

<Errors from all rules>

Search Now

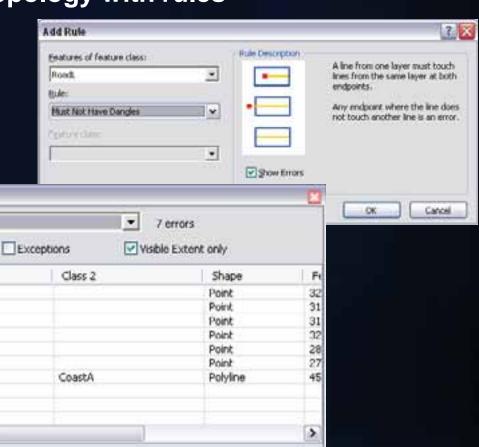

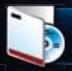

### Validating Data with Data Reviewer

### **Extension for Data Validation and Analysis**

- Automated Checks
  - Attribute
  - Spatial
  - Feature integrity
  - Metadata
- Batch Jobs
  - Distributable
- Visual Review
  - Guided inspection
  - Missing Features

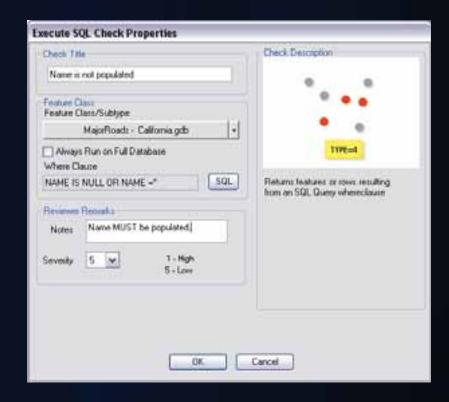

Reviewer Checks Poster - <a href="http://www.esri.com/library/fliers/pdfs/arcgis-data-reviewer-checks.pdf">http://www.esri.com/library/fliers/pdfs/arcgis-data-reviewer-checks.pdf</a>

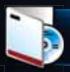

### **Tracking Information with Data Reviewer**

### **Extension for Data Validation and Analysis**

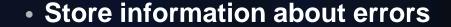

- Navigate to error features
- Validate, Correct, Verify
- Create Reports

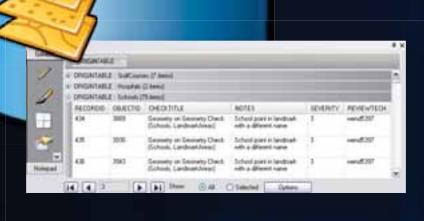

| Autonomed Charle Magnet My Origin Paris.  Name presented on PERISTER FET SE-NA by sendings  Parister Statement (sending Charles Charles Sending Charles Charles Charle |               |                                                                                       |       |      |         |     |       |                              |   |  |      |     |         |      |       |
|----------------------------------------------------------------------------------------------------|---------------|---------------------------------------------------------------------------------------|-------|------|---------|-----|-------|------------------------------|---|--|------|-----|---------|------|-------|
|                                                                                                    |               |                                                                                       |       |      |         |     |       | April Address Transfer Trans | - |  | =    | æ   |         | =    | 8     |
|                                                                                                    |               |                                                                                       |       |      |         |     |       | Seriore - Transmission       |   |  | 1991 | -40 | -30116- | - 10 | 20.00 |
| 100                                                                                                    |               | lwit .                                                                                | -     |      | Rive    | 000 | H IN  |                              |   |  |      |     |         |      |       |
|                                                                                                    |               | Emily HX Ones<br>(GEOscottleEmily)<br>parety Date                                     | *     | 4    | 101.00% |     |       |                              |   |  |      |     |         |      |       |
|                                                                                                    |               | Dentally or Spready<br>(Seek Staffigures)<br>Spatings Staffigures<br>5 (Seeknethbook) | *     | .0   | m       |     |       |                              |   |  |      |     |         |      |       |
| Topic                                                                                                    | Francis FG. I |                                                                                       | - 10  | -20  | HAN.    | 200 | 21.85 |                              |   |  |      |     |         |      |       |
|                                                                                                    |               | Execute SIX Otech<br>Prosphiliphophies;<br>prosphiliphophies;                         | 100   | (0)  | 95.00%  |     |       |                              |   |  |      |     |         |      |       |
|                                                                                                    |               | Daniely or Samely<br>Danie Houses<br>Landmark House (Househin,<br>Landmark House)     | in.   | ¥    | 8.7%    |     |       |                              |   |  |      |     |         |      |       |
| - Arterio                                                                                                    |               |                                                                                       | (384) | 0.00 | CERTAIN | (N) | CHAN  |                              |   |  |      |     |         |      |       |
|                                                                                                    |               | September 1955, Chiefe<br>(September September)                                       | 107   | 10   | 10.05   |     |       |                              |   |  |      |     |         |      |       |
|                                                                                                    |               | Dark Shan<br>Dark Shan<br>Dark Shan<br>Latterhees Shan                                | 111   | 7    | 11.0%   |     |       |                              |   |  |      |     |         |      |       |
| Test .                                                                                                    |               |                                                                                       | Dept  | THE. | 3016    | 100 | 315   |                              |   |  |      |     |         |      |       |

### How to choose

- Map Topology
  - Data from same workspace
  - Ensure coincidence when editing
  - No rules to validate
  - Must be in edit session
- Geodatabase Topology
  - Requires feature dataset
  - Ensure coincidence when editing
- Data Reviewer
  - Shapefiles or databases
  - Compare between workspaces
  - No tools to edit data

# **Validating Geometry with** Data Reviewer

# **Ensuring Consistency**

### **Geoprocessing and Models**

- Automate common processes
- Little or No manual interaction
- Run in or out of edit session

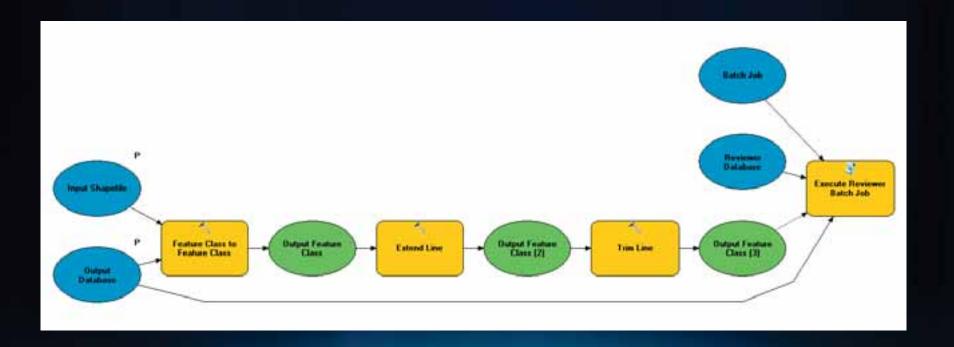

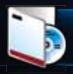

### **Workflow Manager**

- Standardize workflow to automatically launch necessary programs
  - non-GIS
  - ArcMap
- Manage database versions
- Create and assign units of work (jobs)
- Notify users of pending work
- Track and manage status of work

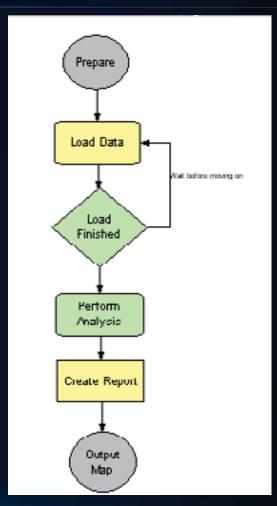

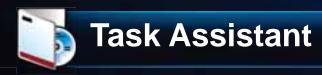

- Take up where Workflow Manager leaves off
- Standardize ArcMap workflows
  - Reduce learning curve
- Combine multiple tasks into one click

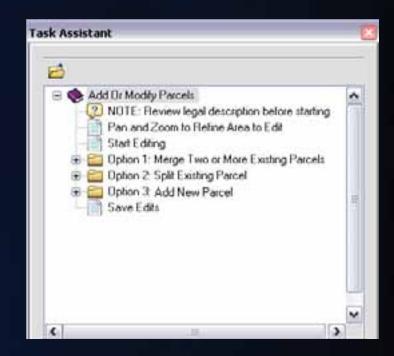

# **Automating Processes with Workflow Manager and Task Assistant**

# **Further Information**

### Workflow for solving geographic problems

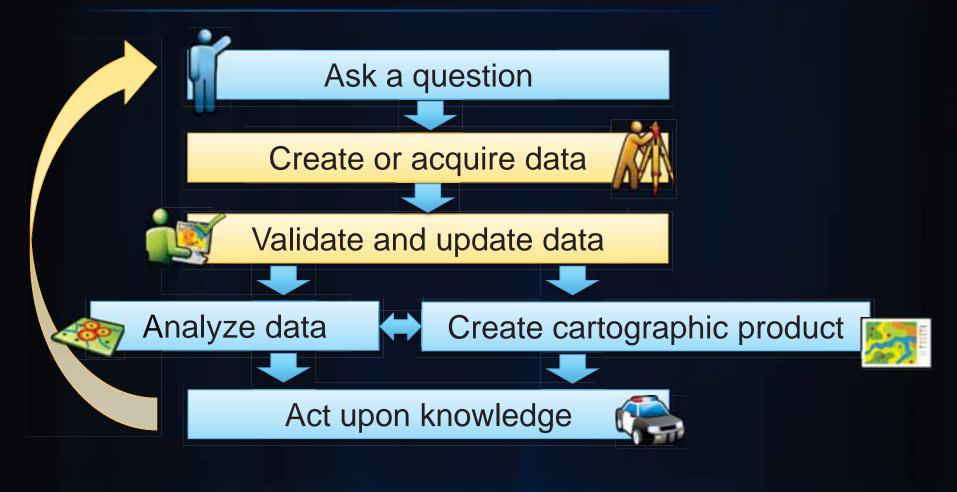

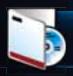

### **Production Mapping Product Information**

- Enables high volume, high quality production
- Facilitates standard, repeatable workflows
- Individual Extensions
  - Data Reviewer
  - Workflow Manager

- Suite of Extensions
  - Production Mapping

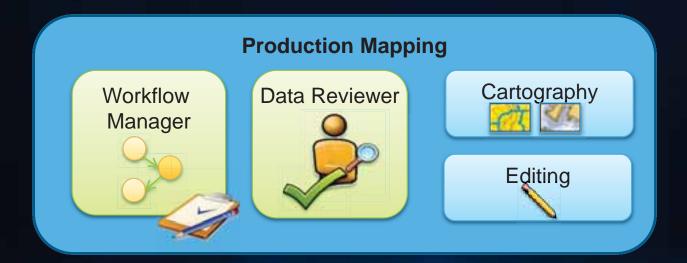

### **Great Resources**

- Resource Center
- Blogs
  - Editing <a href="http://blogs.esri.com/Dev/blogs/arcgisdesktop/archive/tags/Editing/default.aspx">http://blogs.esri.com/Dev/blogs/arcgisdesktop/archive/tags/Editing/default.aspx</a>
  - Data Reviewer <a href="http://blogs.esri.com/dev/blogs/datareviewer/Default.aspx">http://blogs.esri.com/dev/blogs/datareviewer/Default.aspx</a>
- Product Information
  - Data Reviewer www.esri.com\datareviewer
    - 60-day Free Evaluation
    - ArcGIS Data Reviewer Checks poster
  - Production Mapping www.esri.com\productionmapping
  - Workflow Manager www.esri.com\workflow

# Questions?